# **INTERNATIONAL INDIAN SCHOOL BURAIDAH Worksheet(4) for the Academic Year 2024-25 CLASS: XII SUBJECT: Computer Science LESSON 3-FUNCTIONS**

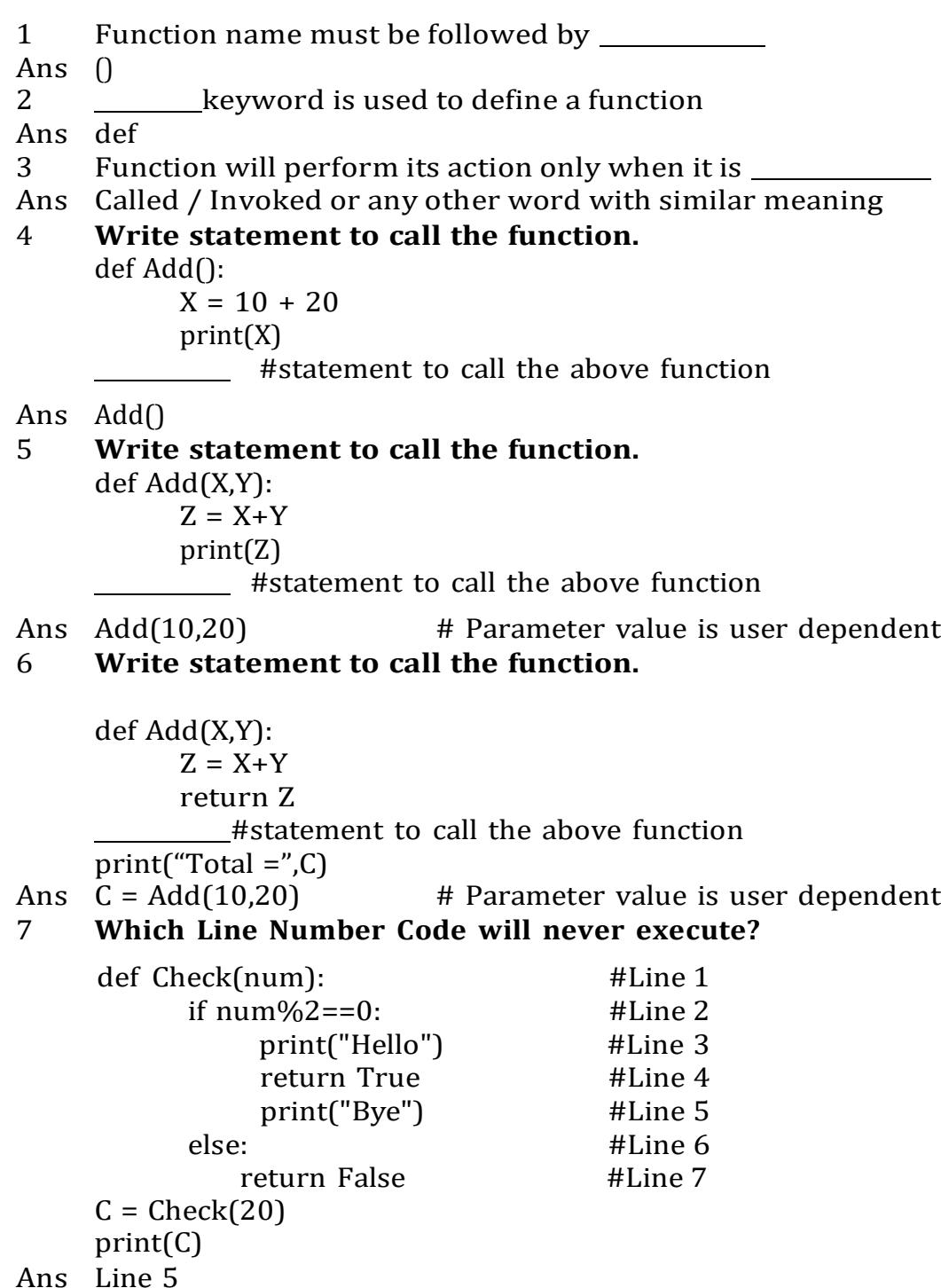

# 8 **What will be the output of following code?**

def Cube(n): print(n\*n\*n)

Cube(n)  $\# n$  is 10 here print(Cube(n)) Ans 1000 1000 None

- 9 What are the different types of actual arguments in function? Give example of any one of them.
- Ans 1. Positional
	- 2. Keyword
	- 3. Default
	- 4. Variable length argument

Example : (Keyword argument) def Interest(principal,rate,time): return (principal\*rate\*time)/100

```
R = Interest(rate=.06, time=7, principal=100000)
```
## 10 **What will be the output of following code:**

```
def Alter(x, y = 10, z=20):
      sum=x+y+z
      print(sum)
```
Alter(10,20,30) Alter(20,30) Alter(100)

Ans 60

70

130

11 Ravi a python programmer is working on a project, for some requirement, he has to define a function with name CalculateInterest(), he defined it as:

def CalculateInterest(Principal,Rate=.06,Time):

# code

But this code is not working, Can you help Ravi to identify the error in the above function and what is the solution.

Ans Yes, here non-default argument is followed by default argument which is wrong as per python"s syntax.

Solution:

1) First way is put Rate as last argument as:

def CalculateInterest(Principal,Time, Rate=.06):

2) Or, give any default value to Time also as:

def CalculateInterest(Principal,Rate=.06,Time=12):

## 12 **Call the given function using KEYWORD ARGUMENT with values 100 and 200**

def Swap(num1,num2): num1,num2=num2,num1 print(num1,num2)

 $Swap(\underline{\hspace{1cm}} \underline{\hspace{1cm}})$ Ans Swap(num1=100,num2=200)

### 13 **Which line number of code(s) will not work and why?**

```
def Interest(P,R,T=7):
      I = (P^*R^*T)/100print(I)
```
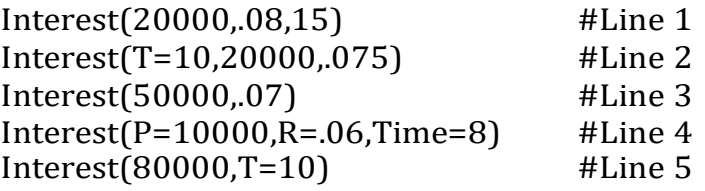

Ans Line 2 : Keyword argument must not be followed by positional argument Line  $4:$  There is no keyword argument with name "Time" Line  $5:$  Missing value for positional argument " $R$ "

### 14 **What will be the output of following code?**

def Calculate(A,B,C): return A\*2, B\*2, C\*2

 $val = Calculate(10, 12, 14)$ print(type(val)) print(val)

```
Ans <class 'tuple'>
     (20, 24, 28)
```

```
15 What is Local Variable and Global Variables? Illustrate with example
```
Ans Local variables are those variables which are declared inside any block like function, loop or condition. They can be accessed only in that block. Even formal argument will also be local variables and they can be accessed inside the function only. Local variables are always indented. Lifetime of local variables is created when we enter in that block and ends when execution of block is over.

Global variables are declared outside all block i.e. without any indent. They can be accessed anywhere in the program and their lifetime is also throughout the program.

```
Example:
    count = 1 #Global variable count
     def operate(num1, num2): # Local variable num1 and num2result = num1 + num2 #Local variable result
          print(count)
     operate(100,200)
    count+=1
    operate(200,300)
16 What will be the output of following code?
```
def check(): num=50 print(num) num=100

```
print(num)
     check()
     print(num)
Ans 100
     50
     100
```
#### 17 **What will be the output of following code?**

```
def check():
           global num
           num=1000
           print(num)
     num=100
     print(num)
     check()
     print(num)
Ans 100
     1000
     1000
18 What will be the output of following code?
     print("Welcome!")
     print("Iam ", name ) # is double underscore
Ans Welcome!
     Iam max19 Function can alter only Mutable data types? (True/False)
Ans True
20 A Function can call another function or itself? (True/False)
Ans True
21 What will be the output of following code?
        def display(s):
           l = len(s)m =""
           for i in range(0,1):
                if s[i].isupper():
                      m=m+s[i].lower()
                elif s[i].isalpha():
                      m=m+s[i].upper()
                elif s[i].isdigit():
                      m=m+"$"
                else:
                      m=m+"*"
           print(m)
         display("EXAM20@cbse.com")
Ans exam$$*CBSE*COM
22 What will be the output of following code?
```

```
def Alter(M,N=50):
   M = M + NN = M - Nprint(M," @", N)return M
```

```
A=200B=100
A = Alter(A, B)print(A," #", B)B =Alter(B)print(A, "@", B)
```
Ans **300 @ 200 300 # 100 150 @ 100 300 @ 150**

23 **What will be the output of following code?**

```
def Total(Number=10):
      Sum=0
      for C in range(1,Number+1):
            if C\%2 == 0:
                  continue
            Sum += Creturn Sum
```
print(Total(4)) print(Total(7)) print(Total())

Ans 4

16

25

```
24 What will be the output of following code?
     X = 100def Change(P=10, Q=25):
           global X
           if P\%6 == 0:
                 X+=100else:
                 X + = 50Sum = P + Q + Xprint(P,'#',Q,'$',Sum)
     Change()
     Change(18,50)
     Change(30,100)
Ans 10 # 25 $ 185
     18 # 50 $ 318
     30 # 100 $ 480
25 What will be the output of following code?
     a=100
     def show():
           global a
           a=200
```

```
def invoke():
           global a
           a=500
     show()
     invoke()
     print(a)
Ans 500
26 What will be the output of following code?
     def drawline(char='$',time=5):
           print(char*time)
     drawline()
     drawline('@',10)
     drawline(65)
     drawline(chr(65))
Ans $$$$$
     @@@@@@@@@@
     325
     AAAAA
27 What will be the output of following code?
     def Updater(A,B=5):
           A = A // BB = A \mathcal{A} B
           print(A,'\$',B)return A + B
     A=100
     B=30A = Updater(A,B)print(A,'#',B)B = Updater(B)print(A,'#',B)A = Updater(A)print(A,'$',B)Ans 3 $ 3
     6 # 30
     6 $ 1
     6 # 7
     1 $ 1
     2 $ 7
28 What will be the output of following code?
     def Fun1(num1):
           num1*=2num1 = Fun2(num1)return num1
```

```
def Fun2(num1):
           num1 = num1 // 2
           return num1
     n = 120n = Fun1(n)print(n)
Ans 120
29 What will be the output of following code?
     X = 50def Alpha(num1):
           global X
           num1 += XX = 20num1 = Beta(num1)return num1
     def Beta(num1):
           global X
           num1 += XX += 10num1 = Gamma(num1)return num1
     def Gamma(num1):
           X = 200num1 += Xreturn num1
     num = 100
     num = Alpha(num)
     print(num,X)
Ans 420 80
30 What will be the output of following code?
     def Fun1(mylist):
           for i in range(len(mylist)):
                 if mylist[i]%2 == 0:
                       mylist[i]/=2
                 else:
                       mylist[i]*=2
     list1 =[21,20,6,7,9,18,100,50,13]
     Fun1(list1)
     print(list1)
Ans [42, 10.0, 3.0, 14, 18, 9.0, 50.0, 25.0, 26]
```